# **Measures of sequence similarity**

Hamming distance:

Number of positions with mismatching characters. Defined for two strings of equal length.

agtc cgta

Levenshtein distance:

Minimum number of edit operations (delete, insert, change a single character) needed to change one sequence into another.

agtcc cgctca

# **Dotplots**

A pictorial representation of the similarity between two sequences.

Compare a sequence with itself:

Repeats Palindromic sequences

Compare two sequences:

Any path from upper left to lower right represents an alignment. Horizontal or vertical moves correspond to gaps in one of the sequences.

Path with highest score corresponds to an optimal alignment.

#### **Dotplots**

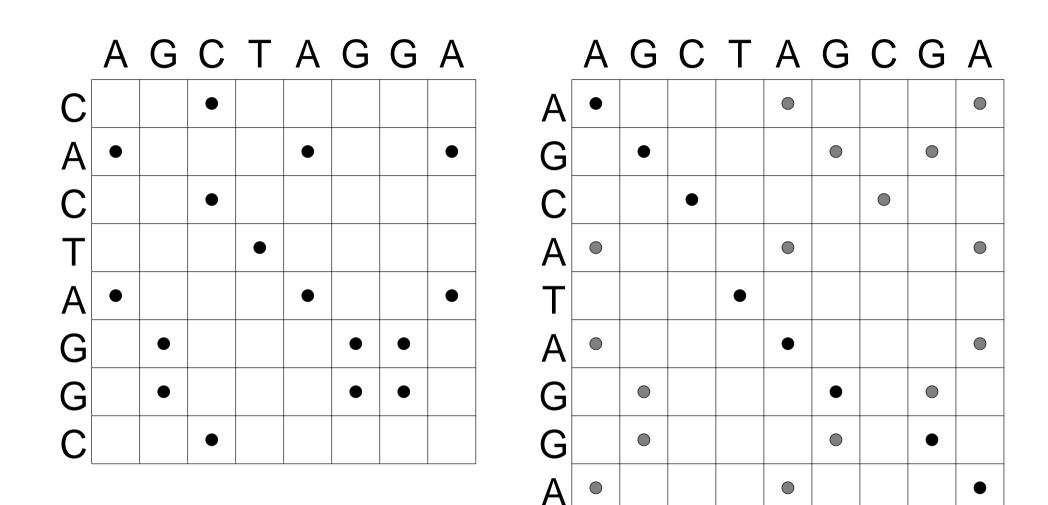

#### Each path represents an alignment

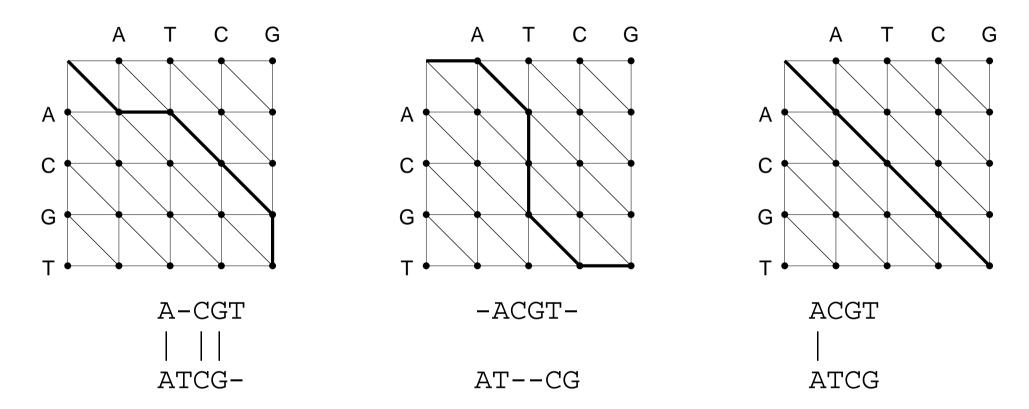

- Vertical steps add a gap to the horizontal sequence
- Horizontal steps add a gap to the vertical sequence

How many paths?

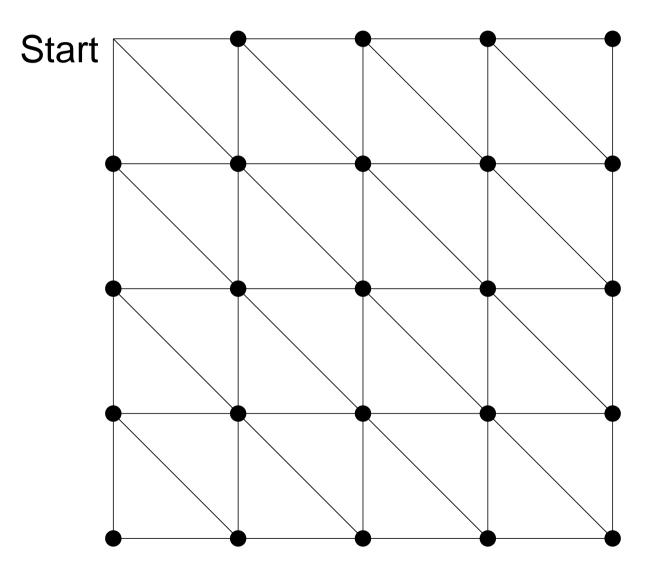

### Do we have to enumerate all paths?

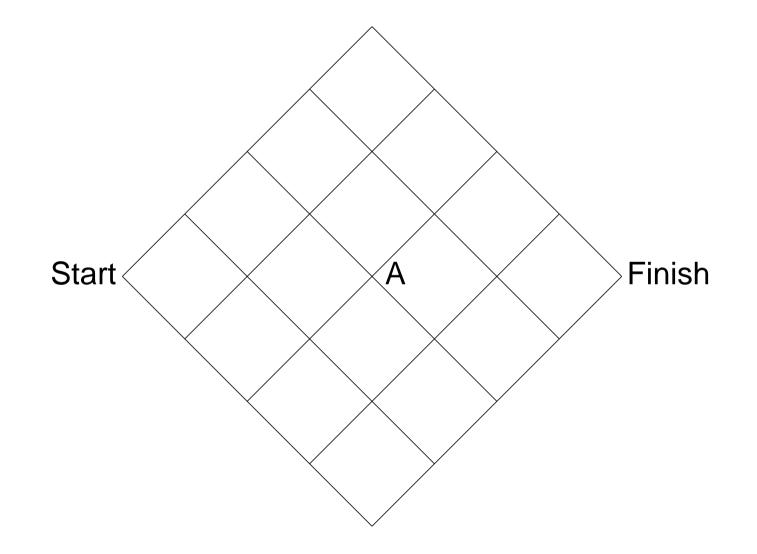

# Pairwise global alignment (Needleman-Wunsch algorithm)

Rigorous algorithms use dynamic programming to find an optimal alignment.

- match score
- mismatch score
- gap penalty

$$F(i, j) = \max \begin{cases} F(i-1, j-1) + s(x_i, y_j) \\ F(i-1, j) - d \\ F(i, j-1) - d \end{cases}$$

# **Dynamic programming**

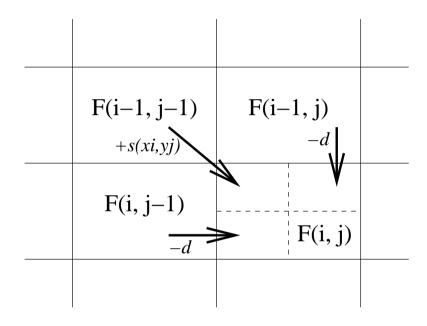

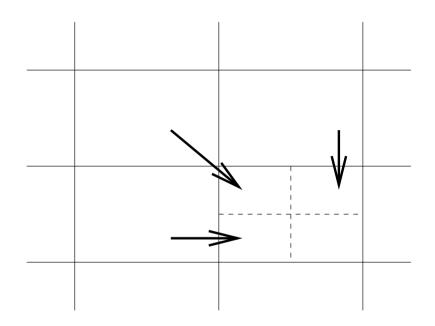

## **Score matrix**

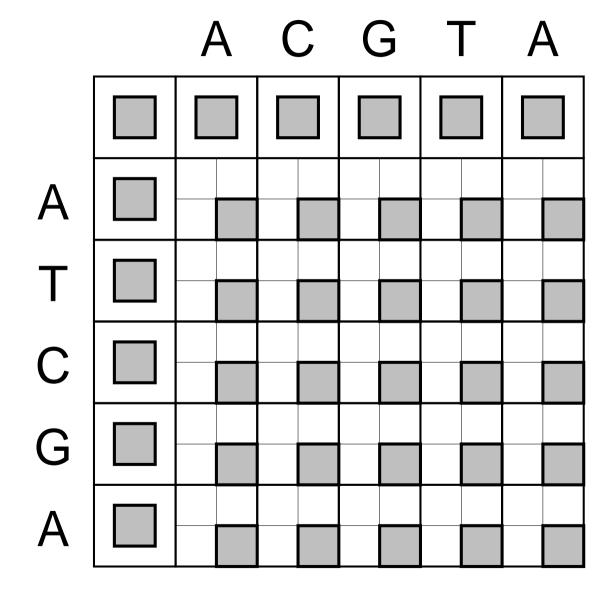

# **Percent identity**

Having obtained an alignment, it is common to quantify the similarity between a pair of sequences by stating the percent identity.

-ACGATAG-CGAAACCAAAA ||| ||| ||| | CAGC-TAGCCGATGTC----

Count the number of alignment positions with matching characters and divide by ... what?

- the length of the shortest sequence?
- the length of the alignment?
- the average length of the sequences?
- the number of non-gap positions?
- the number of equivalenced positions excluding overhangs?

# Is the similarity significant, or could it be due to chance?

Even if two proteins are unrelated, we would expect some similarity simply by chance.

Is the alignment score significantly higher than random?

Align random permutations of the sequences, and find the mean and standard deviation of the resulting distribution.

The z-score reflects the significance of a global similarity score.

 $z\text{-}score = \frac{score - mean}{standard\ deviation}$ 

Larger values imply greater significance.

# Pairwise local alignment (Smith-Waterman algorithm)

Local similarities may be masked by long unrelated regions.

A minor modification to the global alignment algorithm.

• If the score for a subalignment becomes negative, set the score to zero.

$$F(i, j) = \max \begin{cases} 0\\F(i-1, j-1) + s(x_{i}, y_{j})\\F(i-1, j) - d\\F(i, j-1) - d \end{cases}$$

- Trace back from the position in the score matrix with the highest value.
- Stop at cell where score is zero.

# More realistic similarity measures

Not all substitutions are equally likely.

- A transition between two purines (A, G) or between two pyrimidines (C, T/U) is more common than a purine-pyrimidine transversion.
- Replacement of one amino acid residue by another with similar size or physiochemical properties is more common than replacement by a dissimilar amino acid residue.

Insertion/deletion of N contiguous amino acid residues or nucleotides is more likely than N independent insertion/deletion events.

Thus, we should have different penalties for opening gap and for extending a gap.

#### **Possible substitution matrices for DNA**

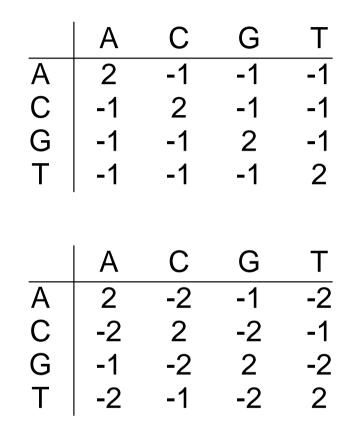

# **Relative likelihood and alignment score**

Match model (M):

Sequences assumed to be dependent. Residues  $x_i$  and  $y_i$  at position i in the alignment occur together with probability  $p_{x_iy_i}$ .

Random model (R):

Sequences assumed to be independent. Residues  $x_i$  and  $y_i$  at position *i* in the alignment occur together with probability  $q_{x_i}q_{y_i}$ .

We can score an alignment using the log of the relative likelihood:

$$S = \log\left(\frac{Pr(x, y|M)}{Pr(x, y|R)}\right) = \log\frac{p_{x_1y_1}p_{x_2y_2}\cdots p_{x_ny_n}}{q_{x_1}q_{y_1}q_{x_2}q_{y_2}\cdots q_{x_n}q_{y_n}}$$
$$= \sum_{i=1}^n \log\left(\frac{p_{x_iy_i}}{q_{x_i}q_{y_i}}\right) = \sum_{i=1}^n s(x_{i,y_i})$$

#### **Percent accepted mutations**

Expresses scores as log-odds values.

Score of mutation a-b is

log *mutation rate expected from amino acid frequencies* 

Frequencies of substitutions of each pair of amino acid residues, extracted from alignments of closely related proteins.

PAM1 reflects the amount of evolutionary change that yields an average of one mutation per 100 amino acids.

Can assume that no position has changed more than once.

Correct for different amino acid abundances.

## **PAM substitution matrices**

Extrapolate to a family of PAMk matrices by multiplying the PAM1 matrix by itself k times.

Different PAM matrices are more suitable when comparing sequences that have diverged by different amounts.

The PAM250 matrix is commonly used.

250 mutations per 100 amino acids.

Sequences still 20% identical:

- some positions change many times, while others don't change at all.
- some positions change one or more times, then revert back to the original amino acid residue.

#### **PAM250**

|     | A      | R  | Ν  | D  | С  | Q  | Ε  | G  | Η  | I  | L  | K  | М  | F  | Ρ  | S  | Т  | W  | Y  | V |
|-----|--------|----|----|----|----|----|----|----|----|----|----|----|----|----|----|----|----|----|----|---|
|     | 2<br>2 | 6  |    |    |    |    |    |    |    |    |    |    |    |    |    |    |    |    |    |   |
| Ν   | 0      | 0  | 2  |    |    |    |    |    |    |    |    |    |    |    |    |    |    |    |    |   |
| D   | 0      | -1 | 2  | 4  |    |    |    |    |    |    |    |    |    |    |    |    |    |    |    |   |
| C – | 2      | -4 | -4 | -5 | 4  |    |    |    |    |    |    |    |    |    |    |    |    |    |    |   |
| Q   | 0      | 1  | 1  | 2  | -5 | 4  |    |    |    |    |    |    |    |    |    |    |    |    |    |   |
| Ε   | 0      | -1 | 1  | 3  | -5 | 2  | 4  |    |    |    |    |    |    |    |    |    |    |    |    |   |
| G   | 1      | -3 | 0  | 1  | -  | -1 | 0  | 5  |    |    |    |    |    |    |    |    |    |    |    |   |
| Н – | 1      | 2  | 2  | 1  | -3 | 3  | 1  | -2 | б  |    |    |    |    |    |    |    |    |    |    |   |
| I – | 1      | -2 | -2 | -2 | -2 | -2 | -2 | -3 | -2 | 5  |    |    |    |    |    |    |    |    |    |   |
| L - | 2      | -3 | -3 | -4 | -6 | -2 | -3 | -4 | -2 | 2  | 6  |    |    |    |    |    |    |    |    |   |
| Κ – | 1      | 3  | 1  | 0  | -5 | 1  | 0  | -2 | 0  | -2 | -3 | 5  |    |    |    |    |    |    |    |   |
| М – | 1      | 0  | -2 | -3 | -5 | -1 | -2 | -3 | -2 | 2  | 4  | 0  | б  |    |    |    |    |    |    |   |
| F – | 4      | -4 | -4 | -б | -4 | -5 | -5 | -5 | -2 | 1  | 2  | -5 | 0  | 9  |    |    |    |    |    |   |
| _   | 1      | 0  | -1 | -1 | -3 | 0  | -1 | -1 | 0  | -2 | -3 | -1 | -2 | -5 | б  |    |    |    |    |   |
| S   | 1      | 0  | 1  | 0  | 0  | -1 | 0  | 1  | -1 | -1 | -  | 0  | -2 | -3 | 1  | 3  |    |    |    |   |
| _   | _      | -1 | 0  | 0  |    | -1 | 0  | 0  | -1 | 0  |    | 0  | -1 | -2 | 0  | 1  | 3  |    |    |   |
| W – | 6      | 2  | -4 | -7 | -8 | -5 | -7 | -7 | -3 | -5 | -2 | -3 | -4 | 0  | -б | -2 | -5 | 17 |    |   |
| Ү – | -      |    |    |    | 0  |    | -4 |    | 0  |    | -1 |    |    | 7  | -5 | -3 | -3 | 0  | 10 |   |
| V   | 0      | -2 | -2 | -2 | -2 | -2 | -2 | -1 | -2 | 4  | 2  | -2 | 2  | -1 | -1 | -1 | 0  | -б | -2 | 4 |

# **BLOSUM** substitution matrices

Henikoff, S. and Henikoff, J.G. (1992) "Amino acid substitution matrices from protein blocks", *Proc. Natl. Acad. Sci. USA*, 89:10915-10919

Based on large collection of multiple alignments of similar ungapped segments.

 $score_{ab} = \log \frac{observed \ relative \ frequency \ of \ aligned \ pairs \ ab}{expected \ probability \ of \ pair \ ab}$ 

Pairs are only counted between segments that are more than x% identical.

Different values of *x* give different BLOSUM matrices.

The BLOSUM62 matrix is commonly used.

Graham Kemp, Chalmers University of Technology

# **Deriving a frequency table from blocks**

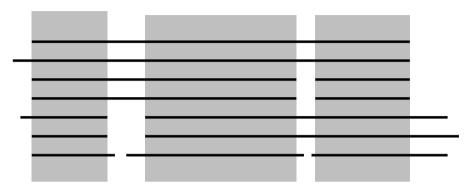

For each column of the block, count the number of matches and mismatches between pairs of sequences.

To illustrate the calculation, suppose we have a single block with one column, containing 9 A residues and 1 S residue.

In this case, there are 36 AA pairs and 9 AS or SA pairs.

That is, 
$$f_{AA} = 36$$
 and  $f_{AS} = 9$ 

Each column of each block in the blocks database will contribute to the observed frequency counts.

 $p_i$  is based on the proportion of residue type *i* in the whole blocks database.

# Computing a logarithm of odds (Lod) matrix

Observed probability for each pair i,j is:

$$q_{ij} = \frac{f_{ij}}{\sum_{k=1}^{20} \sum_{l=1}^{k} f_{kl}}$$

Expected probability for each i,j pair is:

$$e_{ij} = \begin{cases} p_i p_j & \text{if } i = j \\ 2p_i p_j & \text{if } i \neq j \end{cases}$$

Logarithm of odds is:

$$s_{ij} = \log_2(q_{ij}/e_{ij})$$

 $s_{ij}$  is multiplied by 2, then rounded to the nearest integer to give the BLOSUM score.

# **BLOSUM62**

|            | A<br>4 | R      | Ν  | D  | С  | Q  | Ε  | G  | Η  | I  | L  | K  | М  | F  | Ρ  | S  | Т  | W  | Y  | V |
|------------|--------|--------|----|----|----|----|----|----|----|----|----|----|----|----|----|----|----|----|----|---|
| R –<br>N – | 1      | 5<br>0 | 6  |    |    |    |    |    |    |    |    |    |    |    |    |    |    |    |    |   |
| D -        |        | •      | 1  | 6  |    |    |    |    |    |    |    |    |    |    |    |    |    |    |    |   |
|            |        |        | -3 | -  | 9  |    |    |    |    |    |    |    |    |    |    |    |    |    |    |   |
| Q –        | 1      | 1      | 0  | 0  | -3 | 5  |    |    |    |    |    |    |    |    |    |    |    |    |    |   |
| E –        | 1      | 0      | 0  | 2  | -4 | 2  | 5  |    |    |    |    |    |    |    |    |    |    |    |    |   |
| G          | 0 –    | 2      | 0  | -1 | -3 | -2 | -2 | б  |    |    |    |    |    |    |    |    |    |    |    |   |
| Н —        |        | 0      |    |    | -3 | -  | •  | -2 | 8  |    |    |    |    |    |    |    |    |    |    |   |
| I –        | 1 -    | -3     | -3 | -3 | -1 | -3 | -3 | -4 | -3 | 4  |    |    |    |    |    |    |    |    |    |   |
| L –        | 1 -    | -2     | -3 | -4 | -1 | -2 | -3 | -4 | -3 | 2  | 4  |    |    |    |    |    |    |    |    |   |
| K –        | 1      | 2      | 0  | -1 | -3 | 1  | 1  | -2 | -1 | -3 | -2 | 5  |    |    |    |    |    |    |    |   |
| М —        | 1 -    | -1     | -2 | -3 | -1 | 0  | -2 | -3 | -2 | 1  | 2  | -1 | 5  |    |    |    |    |    |    |   |
| F –        | 2 -    | - 3    | -3 | -3 | -2 | -3 | -3 | -3 | -1 | 0  | 0  | -3 | 0  | 6  |    |    |    |    |    |   |
| P -        | 1 -    | 2      | -2 | -1 | -3 | -1 | -1 | -2 | -2 | -3 | -3 | -1 | -2 | -4 | 7  |    |    |    |    |   |
| S          | 1 -    | -1     | 1  | 0  | -1 | 0  | 0  | 0  | -1 | -2 | -2 | 0  | -1 | -2 | -1 | 4  |    |    |    |   |
| Т          | 0 –    | -1     | 0  | -1 | -1 | -1 | -1 | -2 | -2 | -1 | -1 | -1 | -1 | -2 | -1 | 1  | 5  |    |    |   |
| W –        | 3 –    | - 3    | -4 | -4 | -2 | -2 | -3 | -2 | -2 | -3 | -2 | -3 | -1 | 1  | -4 | -3 | -2 | 11 |    |   |
| Y –        | 2 -    | -2     | -2 | -3 | -2 | -1 | -2 | -3 | 2  | -1 | -1 | -2 | -1 | 3  | -3 | -2 | -2 | 2  | 7  |   |
| V          | 0 –    | 3      | -3 | -3 | -1 | -2 | -2 | -3 | -3 | 3  | 1  | -2 | 1  | -1 | -2 | -2 | 0  | -3 | -1 | 4 |

# Which substitution matrix should I use?

Use a matrix that corresponds to the evolutionary distance between the proteins being compared (usually not known!).

Low PAM matrices are good for finding short, strong similarities.

High PAM matrices are good for finding long, weak similarities.

BLOSUM matrices have been found to perform better for detecting weak homologies than the extrapolated PAM matrices.

#### ATCGAT ATACGT

|   |     | А                | Т               | А              | С               | G               | Т                |
|---|-----|------------------|-----------------|----------------|-----------------|-----------------|------------------|
|   | 0   | -2               | -4              | -6             | -8              | -10             | -12              |
| A | -2  | 2 -4 -4 2        | -3-6<br>00      | -2 -8<br>-2 -2 | -7 -10<br>-4 -4 | -9 -12<br>-6 -6 | -11 -14<br>-8 -8 |
| Т | -4  | -3 0<br>-6 0     | 4 -2 -2 4       | -1 -4<br>2 2   | -3-6<br>00      | -5 -8<br>-2 -2  | -4 -10<br>-4 -4  |
| С | -6  | -5 -2<br>-8 -2   | -1 2<br>-4 2    | 30<br>03       | 4 -2<br>1 4     | -1 -4<br>2 2    | -3-6<br>00       |
| G | -8  | -7 -4<br>-10 -4  | -3 0<br>-6 0    | 1<br>-2<br>1   | 22<br>-12       | 60<br>06        | 1-2<br>44        |
| A | -10 | -6 -6<br>-12 -6  | -5 -2<br>-8 -2  | 2 -1 -4 2      |                 | 14<br>-24       | 52<br>25         |
| Т | -12 | -11 -8<br>-14 -8 | -4 -4<br>-10 -4 | -30<br>-60     | 1 -2<br>-2 1    | -1 2<br>-1 2    | 63<br>06         |

|   | A | T | A | C | G | Т |
|---|---|---|---|---|---|---|
| Α | 3 | 2 | 3 | 2 | 2 | 2 |
| Т | 1 | 3 | 2 | 2 | 2 | 3 |
| C | 1 | 1 | 3 | 3 | 2 | 2 |
| G | 1 | 1 | 3 | 3 | 3 | 2 |
| Α | 3 | 1 | 3 | 3 | 1 | 3 |
| Т |   |   |   |   |   |   |

#### AT-CGAT || || | ATACG-T

#### PAWHEAE HDAGAWGHEQ

|   |   | H             | D             | A             | G             | А             | W             | G             | H             | E             | Q             |
|---|---|---------------|---------------|---------------|---------------|---------------|---------------|---------------|---------------|---------------|---------------|
|   | 0 | 0             | 0             | 0             | 0             | 0             | 0             | 0             | 0             | 0             | 0             |
| Р | 0 | -1 -2<br>-2 0 | -1 -2<br>-2 0 | -1 -2<br>-2 0 | -1 -2<br>-2 0 | -1 -2<br>-2 0 | -1 -2<br>-2 0 | -1 -2<br>-2 0 | -1 -2<br>-2 0 | -1 -2<br>-2 0 | -1 -2<br>-2 0 |
| A | 0 | -1 -2<br>-2 0 | -1 -2<br>-2 0 | 2 -2 2        | -1 -2<br>0 0  | 2 -2 2        | -1 -2<br>0 0  | -1 -2<br>-2 0 | -1 -2<br>-2 0 | -1 -2<br>-2 0 | -1 -2<br>-2 0 |
| W | 0 | -1 -2<br>-2 0 | -1 -2<br>-2 0 | -1 0<br>-2 0  |               | -1 0<br>-1 0  | 4 -2<br>-2 4  | -1 -2<br>2 2  | -1 -2<br>0 0  | -1 -2<br>-2 0 | -1 -2<br>-2 0 |
| H | 0 | 2 -2 2        | -1 -2<br>0 0  | -1 -2<br>-2 0 | -1 -1<br>-2 0 | 0-2<br>-20    | -1 2<br>-2 2  | 30<br>03      | 4-2<br>14     | -1 -2<br>2 2  | -1 -2<br>0 0  |
| E | 0 | -1 0<br>-2 0  | 1 -2<br>-2 1  | -1 -2<br>-1 0 | -1 -2<br>-2 0 | -1 -2<br>-2 0 | -1 0<br>-2 0  | 1<br>-2<br>1  | 22<br>-12     | 60<br>06      | 1-2<br>44     |
| A | 0 | -1 -2<br>-2 0 | -1 -1<br>-2 0 | 3 -2<br>-2 3  | -1 -2<br>1 1  | 2 -2 -1 2     | -1 -2<br>0 0  | -1 -1<br>-2 0 | 00            | 14<br>-24     | 52<br>25      |
| E | 0 | -1 -2<br>-2 0 | -1 -2<br>-2 0 | -1 1<br>-2 1  | 2 -1 -1 2     | 0000          | 1 -2<br>-2 1  | -1 -2<br>-1 0 | -1 -2<br>-2 0 | 22            | 33<br>03      |

|   | H         | D | A | G | A | W         | G | Η | E | Q |
|---|-----------|---|---|---|---|-----------|---|---|---|---|
| Ρ |           |   |   |   |   |           |   |   |   |   |
| Α | · · · · · |   |   |   |   | · · · · · |   |   |   |   |
| W |           |   |   |   |   |           |   |   |   |   |
| Η | 3         | 0 | 0 | 0 | 0 | 1         | 3 | 3 | 2 | 0 |
| E | 0         | 3 | 0 | 0 | 0 | 0         | 3 | 3 | 3 | 2 |
| A |           |   |   |   |   |           |   |   |   |   |
| E | 0         | 0 | 1 | 3 | 0 | 3         | 0 | 0 | 3 | 3 |

#### AW-HE || || AWGHE

#### global\_alignment.pl

```
#!/usr/bin/perl -w
$seq1 = "ATCGAT";
$seq2 = "ATACGT";
\dot{S}MATCH = 2;
MISMATCH = -2;
ŚGAP
      = -2;
# Initialise the score matrix and the trace matrix
$score matrix[0][0] = 0;
$trace_matrix[0][0] = "STOP";
for ( $row = 1; $row <= length($seq1); $row++ ) {</pre>
    $score_matrix[$row][0] = $score_matrix[$row-1][0] + $GAP;
    $trace matrix[$row][0] = "UP";
l
for ( $column = 1; $column <= length($seg2); $column++ ) {</pre>
    $score matrix[0][$column] = $score matrix[0][$column-1] + $GAP;
    $trace_matrix[0][$column] = "LEFT";
# Fill the score matrix and the trace matrix
for ( $row = 1; $row <= length($seq1); $row++ ) {</pre>
    for ( $column = 1; $column <= length($seg2); $column++ ) {</pre>
        if ( substr($seq1, $row-1, 1) eq substr($seq2, $column-1, 1) ) {
            $diagonal score = $score matrix[$row-1][$column-1] + $MATCH;
        } else {
            $diagonal score = $score matrix[$row-1][$column-1] + $MISMATCH;
        $left_score = $score_matrix[$row][$column-1] + $GAP;
        $up_score = $score_matrix[$row-1][$column] + $GAP;
        if ( ( $diagonal_score >= $left_score ) &&
             ( $diagonal_score >= $up_score ) ) {
            $score matrix[$row][$column] = $diagonal score;
            $trace_matrix[$row][$column] = "DIAGONAL";
        } elsif ( $left_score >= $up_score ) {
            $score_matrix[$row][$column] = $left_score;
            $trace_matrix[$row][$column] = "LEFT";
        } else {
            $score matrix[$row][$column] = $up score;
            $trace_matrix[$row][$column] = "UP";
# Print the score matrix
for ( $row = 0; $row <= length($seq1); $row++ ) {</pre>
    for ( $column = 0; $column <= length($seq2); $column++ ) {</pre>
        print $score matrix[$row][$column] . " ";
    print "\n";
```

```
# Trace back from the bottom-right cell
$aligned1 = "";
$aligned2 = "";
$row = length($seg1);
$column = length($seg2);
while ( $trace_matrix[$row][$column] ne "STOP" ) {
   if ( $trace_matrix[$row][$column] eq "DIAGONAL" ) {
        $aligned1 = substr($seq1, $row-1, 1) . $aligned1;
        $aligned2 = substr($seq2, $column-1, 1) . $aligned2;
       srow--;
        $column--;
   } elsif ( $trace matrix[$row][$column] eg "LEFT" ) {
        $aligned1 = "-" . $aligned1;
        $aligned2 = substr($seq2, $column-1, 1) . $aligned2;
        $column--;
   } elsif ( $trace_matrix[$row][$column] eq "UP" ) {
        $aligned1 = substr($seq1, $row-1, 1) . $aligned1;
        $aligned2 = "-" . $aligned2;
        $row-−;
    }
ļ
```

print "\$aligned1\n";
print "\$aligned2\n";